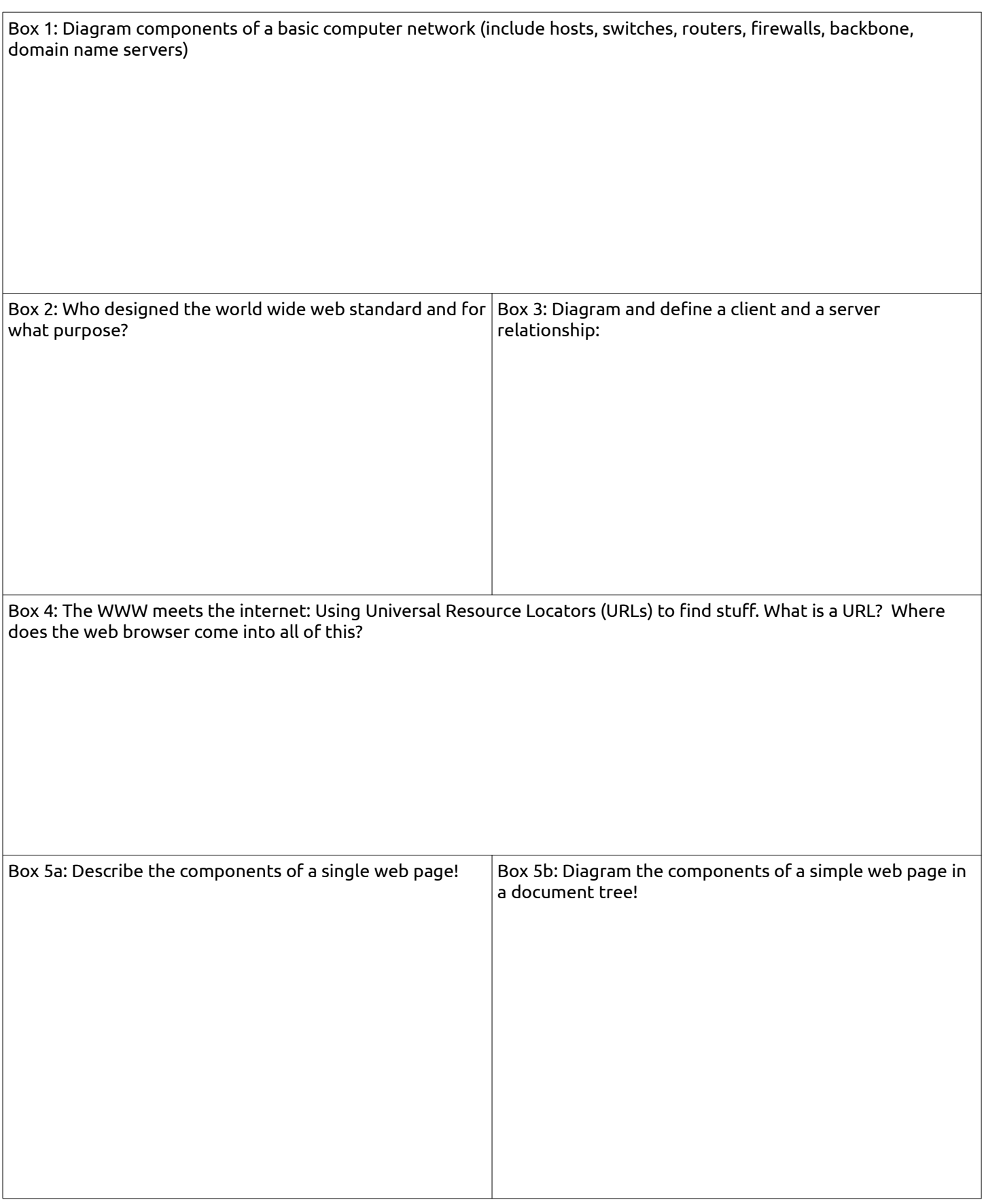

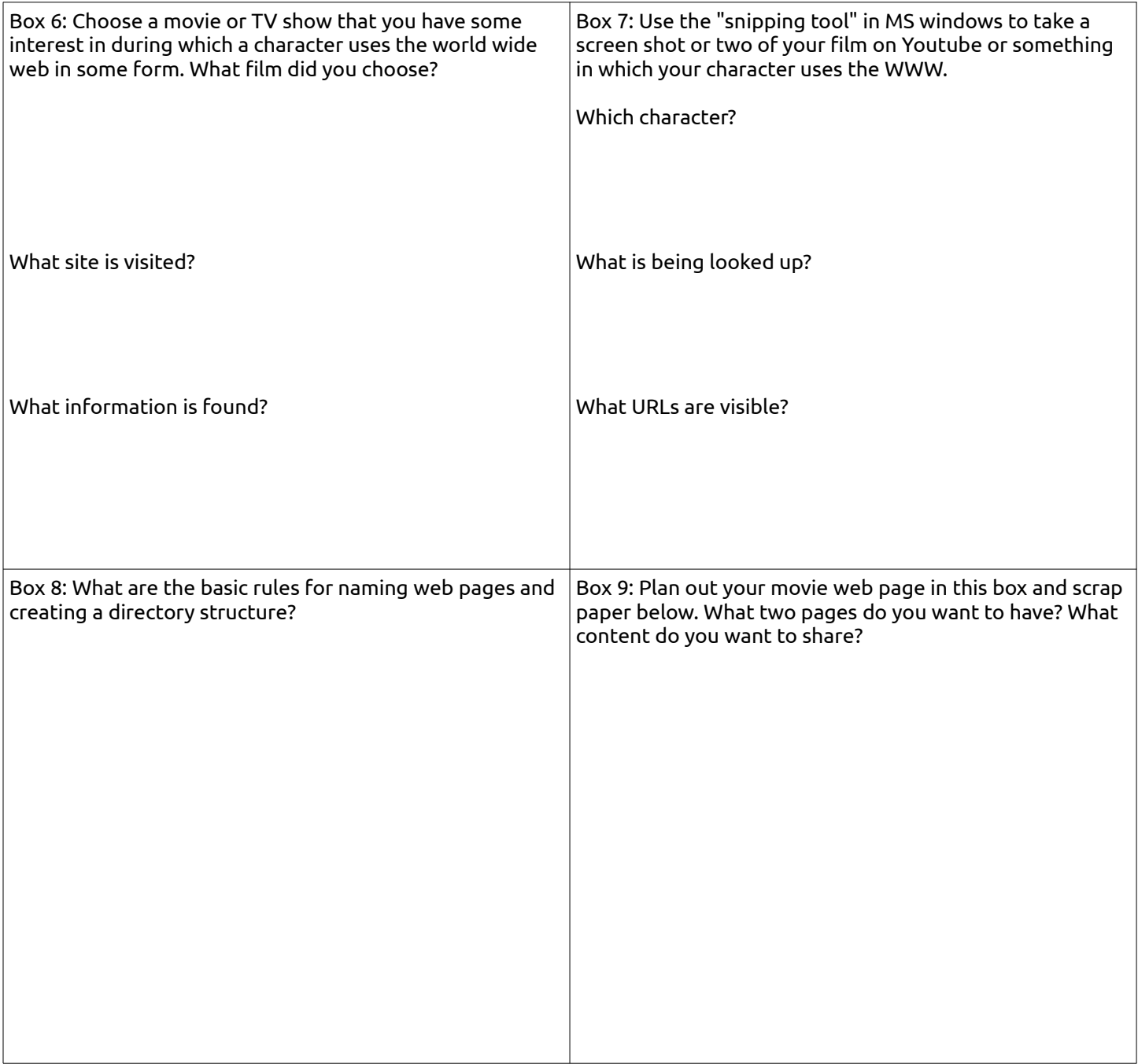

scratch space: